## ink Ribbon

PLANET, pretočne vsebine

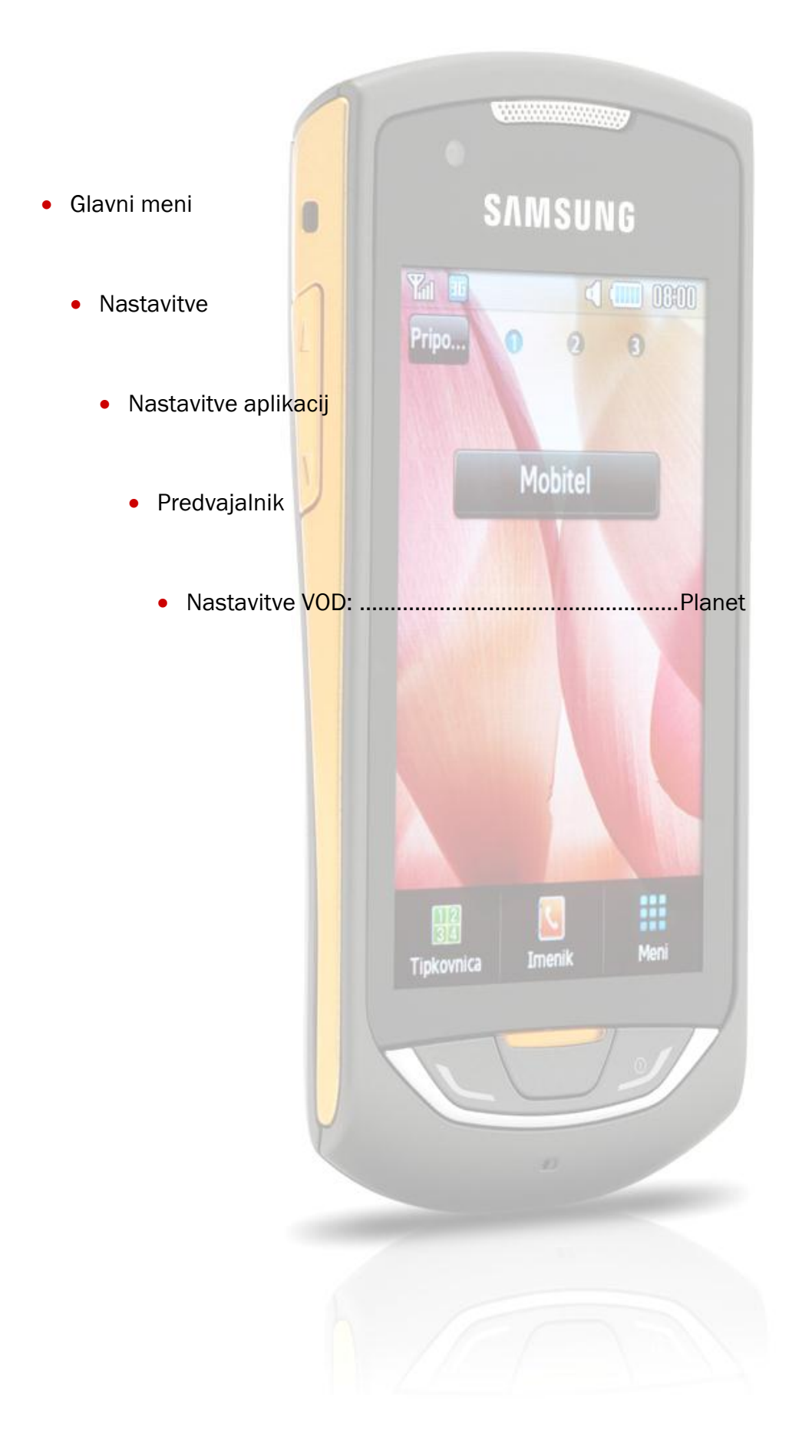